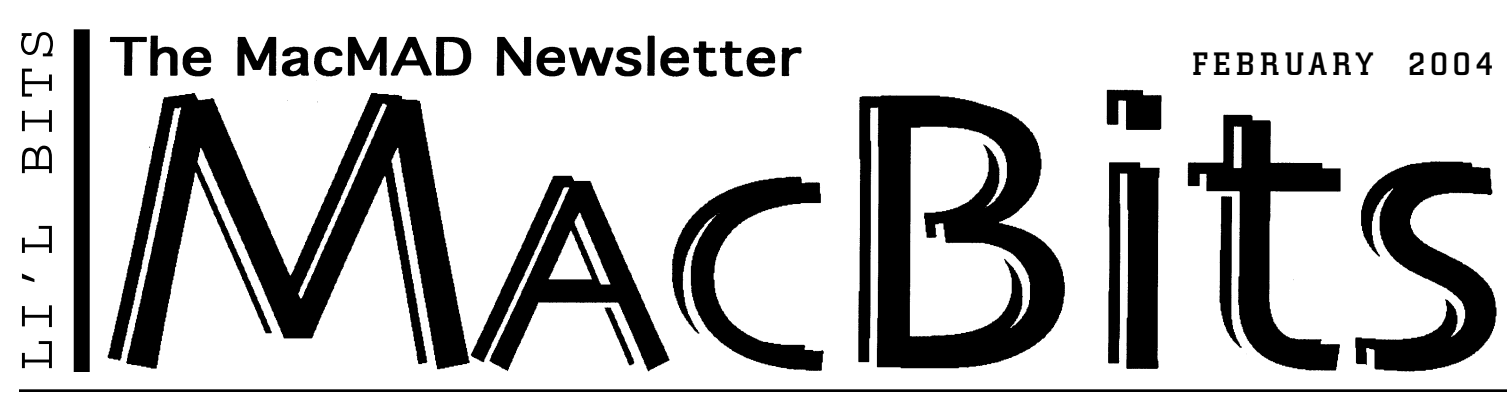

# Photos & Beyond **by Jay Fleming**

**P** icking up on the iPh<br>meeting, things that<br>meant to cover, but didn't icking up on the iPhoto presentation from the last meeting, things that we (remember, we are also amateurs) … the book, *iPhoto: The Missing Manual*, which Jamie Cox did a great review of in the December *Macbits*, devotes the first 73 pages to how to take great pictures and explore digital photography. Well worth adding to your library.

iPhoto provides info windows on each photo that show you the picture information and the camera information so the you can determine what, if anything, went wrong or right at both levels. If you have additional plans for the picture,

## **Next 3rd Tuesday Program**

**Tuesday, February 17, 2004** Melbourne Public Library, 7pm **Financial Planning**

# **with Quicken for the Macintosh.**

**Venerable Jamie Cox** is bringing in the big guns — his wife! Karen Cox, a Financial Planner with Mary Baldwin Fee-Only Financial Planning of Melbourne, will present Quicken on the Macintosh (and she uses it on that other computer, too!). Don't have time to balance your checkbook? Try Quicken, it makes the job pleasant (we're not kidding!). And there's so much more … let Karen open your door to an easier, better financial future.

**TELL-A-FRIEND: Bring your Mac Problems to 1st Wednesday Help, Mar. 3rd!** Eau Gallie Public Library, 7pm

**www.macmad.org**

all the necessary parameters are there. You can add titles, keywords for later searches, check marks, notes, dates, etc. If you need a bigger photo editing program such as Photoshop, Canvas 8, Graphic Converter, etc., you can set the iPhoto preferences to open in the desired editing program or with the "option-double click" go to the desired program.

The mystery of printing good/great pictures pops up on page 154, where a resolution of 250 to 300 dpi (dots per inch) is preferred for good inkjet printer pictures. The higher the number, the larger the file. Photoshop states that a range of 240 to 360 ppi (pixels per inch) works best. Remember these guidelines as you resize, crop, and layout images. Having a resolution of greater than 300 dpi doesn't have any perceptible effect on the print quality. Be sure when reducing size not to also reduce resolution! After editing, take the size of the picture you want to make and divide the length (inches) into the pixels per side and see if it meets the 240 to 360 ppi required for good results.

Until my recent addition of a digital camera, I would pay to have my film processed and purchase a photo CD. Now, I suddently have 750 photos in my Mac so additional storage is needed (CD, DVD, ZIP). Storing photos does keep them safe from the various failures that dog our lives. Remember that the iPhoto library contains various support data files such as photo info data, keywords, comments, dates, etc. Back-up all the components!

What's Happening In MacMAD: **iPhotos, .Mac & More** by Jim Staal, President

**A**t our last meeting, Jay Fleming demonstrated iPhoto by having<br>
a few photos taken, and then loading and showing them in<br>
iPhoto. After the meeting, I used iPhoto to create a slideshow<br>
using some of the nictures I then a few photos taken, and then loading and showing them in using some of the pictures. I then uploaded it to a homepage in my .Mac account. The result may be viewed by going to:

#### **http://homepage.mac.com/jrrrr/MacMad/**

This will take you to a gallery of the photos. There is a button on the right above the photos that will start a slide show of these photos. At the top are two titles: the left one is MacMad Meeting January 20, 2004; and, MacMad Jan iMovie. By clicking on the iMovie link, you download a QuickTime movie of these photos. Please be patient, this movie takes several seconds to load at high speed. On a dial up link, it may take most of a minute. I hope that you enjoy the result.

These are a couple of possible uses of .Mac (dot-mac). I hope that we will be able to make more use of this service for our MUG. We can also put up list of links, freeware/shareware files and other information that we want to share. This .Mac account is my own personal one. I hope that we will be able to have a separate one for the MUG soon.

Mac's twentieth anniversary, MacWorld San Francisco 2004 and the Super Bowl have all passed. There some announcements, but not the blockbuster that many were hoping would appear. Steve Jobs said that new releases would occur throughout the year, so we may have some more excitement.

So far, the new iLife programs are the most exciting. I'm anxious to have someone offer to demonstrate Garage Band. We have not had a demonstration or lesson on iMovie for quite awhile, and never on iDVD. How about it? I know that several of you now have your iLife 04 upgrades. All you need to do is contact Jay or Ray (contact info on back page) and offer to give a presentation at a future meeting. The next opening is April, so you have lots of time to practice.

ops, I goofed! At the January meeting we were supposed to have nominations for the next slate of MUG Officers, per our by-laws. I guess the holidays were too much for all of us, and we forgot. We will still hold elections in March unless there are formal objections, in which case we'll reset and do it later. Meanwhile, we need two Vice-Presidents to share program planning duties and a secretary to replace Mark Fosgate, who is stepping down after six years of service.

This brings us to the topic of who is willing to serve. You've heard it before. "Volunteers are the lifeblood of the organization." We need YOU to help. None of the positions require an extensive amount of time. Some do not even require attendance at the meetings, if your circumstances make this inconvenient. Of course, we would rather see you there.

Cher Daley is an excellent example. Cher has continued to produce the *MacBits* every other month, even though she can only make an occasional meeting. Her service is key to keeping us going. Cammie Donaldson shares the *MacBits* publishing chores. So you can see how

# **MacMAD**

**Macintosh Meeting & Drinking Society** Established 1984. **MacMAD** does not condone or support software piracy.

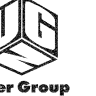

Network

# **On the WEB**

**www.macmad.org http://bbs.macmad.org**

**President** Jim Staal, 953-4911, coach@azuregroup.com

**Vice Presidents** Jay Fleming, 777-2509, jayfleming@earthlink.net & Ray Legall, 768-2041, rainman56@mac.com **Secretary** Mark Fosgate, 725-0285, markf21@cfl.rr.com **Membership** Jim Robertson, 951-2965, jrobertson3@cfl.rr.com **Treasurer** Bill Moroney, 728-7022, himself321@bellsouth.net **Web Master** Jamie Cox, 255-5387, jamiecox000@cfl.rr.com **Vendor Interface** Carl Carter, 773-7390, iMacMaven@aol.com **MacBits Editor** (odd-numbered months) Cher Daley, 724-8981, cdaleyart@aol.com **Li'l Bits MacBits** (even months) Cameron Donaldson, 951-2210, cammiedonaldson@earthlink.net

#### **Members Helping Members**

**WordPerfect, Canvas:** Brenda Foster, 724- 1948, needleworx@earthlink.net **Photoshop, CorelDraw, Illustrator, Freehand, AOL, Color-It, ClarisWorks, Quark X-press:** Cher Daley, 724-8981, cdaleyart@aol.com **Photoshop:** Gayle Baker, 725-7632, sterlingphoto@mindspring.com **Photoshop, Quark, Illustrator:** Randy Perry,

(772) 589-6449, Radknee@aol.com

If you are experienced with software or hardware, and wouldn't mind a few calls for help, VOLUNTEER: call Cher at 724-8981.

**MacBits** is an independent publication not affiliated or otherwise associated with or sponsored or sanctioned by Apple Computer, Inc. The opinions, statements, positions and views stated herein are those of the author(s) or publisher and are not intended to be the opinions, statements, positions, or views of Apple Computer, Inc. Created on Macintosh computers with Quark Xpress.

## Reviewers Needed

MacMad can obtain many of the books published on Macs and Mac applications at no cost if we will publish a review in MacBits. Bill Moroney recently wrote a great article reviewing *Mac OS X,*

*The Missing Manual*, second edition, covering Jaguar. Writing the review is easy and help is available. Best of all, you get to keep the book. Just let us know what you are interested in reviewing, and we will get the book for you. Also, this note is from the O'Reilly UG Program News (the download is free):

#### **Pogue's** *iLife '04 Mini Manual* **available online**

David Pogue's *iLife '04 Mini Manual* is your guide to the new features in iLife, Apple's tightly integrated suite of media applications. This exclusive preview is the only documentation available until the spring release of our fulllength books on these applications: *iPod & iTunes: The Missing Manual*, *iPhoto 4: The Missing Manual*, *iMovie 4 & iDVD: The Missing Manual*, *GarageBand: The Missing Manual*, and *iLife '04: The Missing Manual*. Download the PDF here:

**http://www.macdevcenter.com/ mac/excerpt/iLife04\_MiniManual.pdf**

#### iPhotos, . Mac... continued from front

we can cooperate, reduce the load on any individual, and make our MUG ever stronger.

There are many responsibilities that can be lifted from the shoulders of our current Board. For instance, we need a set of Greeters who will be there at the beginning of each meeting, greet and talk to any visitors or newcomers, and sign them up for membership if possible. Other activities can also be shared. Please see one of your current Board members and volunteer to help.

The countdown to our own MacMad Twentieth Anniversary continues. I hope to see you at the meetings, and of course, bring many friends.

#### **Bring a friend to a meeting!**

**INFORMAL HELP SESSION • GOT A PROBLEM? BRING IT! FIRST WEDNESDAYS AT EAU GALLIE PUBLIC LIBRARY, 7PM See you there, Wednesday, March 3, 2004**

## THE MINUTES About Last Meeting, Jan. 20, 2004 by Mark Fosgate

Jim Staal opened the meeting at about 7:05 p.m. with about 25 people in attendance. Jim had guests introduce themselves and discussed some of the things that the club is interested in finding out from the membership (and guests) what would be interesting subjects to pursue.

I talked for a couple of minutes on what was introduced at the recent Macworld Expo, held in San Francisco every year at the Moscone Center. Some of the news included the release of the new iLife '04 suite that includes updated versions of iPhoto (now at version 4, 3 was skipped), iMovie 4, iDVD 4, iTunes 4, and a 5th addition, GarageBand, for the aspiring musician. Also announced were new hardware upgrades for the server market with XServe G5s and related equipment and new mini iPods with a 4GB hard disk that will hold 1,000 songs and will ship in February. They'll be available in 5 colors. Microsoft announced new updates to their Office Suite 2004 (available in the spring). MS also stated that new purchases of any version of MS Office after this show date of January 6th, 2004, will be eligible for free upgrades to the new 2004 suite.

Jamie Cox talked about the 20th anniversary of the Macintosh computer and how Playboy magazine has named Apple products as top innovations three times in the last 50 years.

Jim turned the meeting over to Jay Fleming, who had a questionnaire/poll on what people are using for hardware and what their desires are as far as meeting subjects are concerned.

Jay and Jim also did a presentation on the merits of iPhoto 2 showing importing, editing, slideshows, and various other hints on the use of iPhoto 2.

The meeting adjourned at 8:30 p.m. with the dinner crowd going to Bennigan's.

**EDUCATIONAL PROGRAM • HOW TO'S 3RD TUESDAYS AT MELBOURNE PUBLIC LIBRARY, 7PM See you there, Tuesday, February 17, 2004**

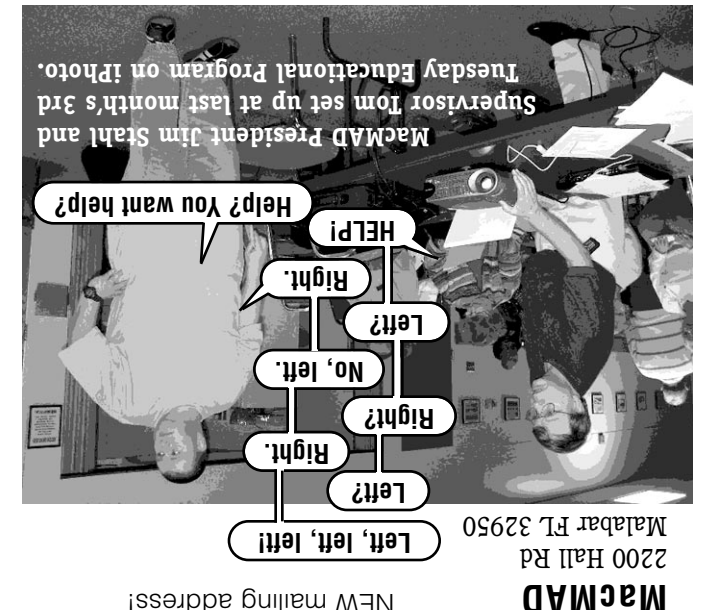

Address Service Requested

Issenbba gniliam W3N